## Таблица Кэли

 Составить таблицу Кэли структуры  $(X, \ast),$ заданной на множестве пар $x_0 =$  $(0,0), x_1 = (0,1), x_2 = (1,0), x_3 = (1,1).$  Указано правило для умножения пар  $a = (a_1, a_2)$  и  $b = (b_1, b_2)$ .

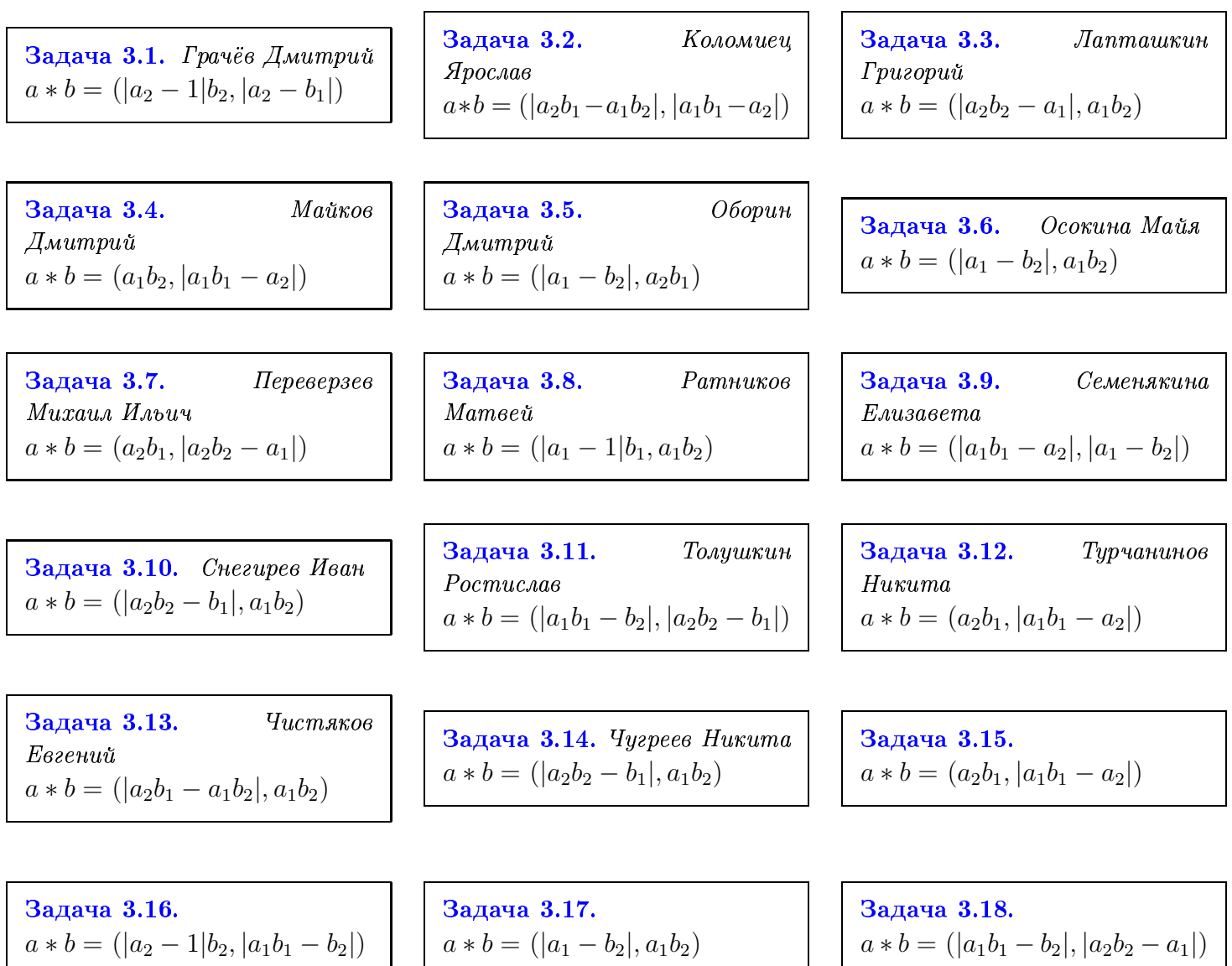